## **CONFIGURATION RESEAU ETHERNET GRAPHTEC**

**centrale de mesure avec alarme email** 

## **Menu I/F :**

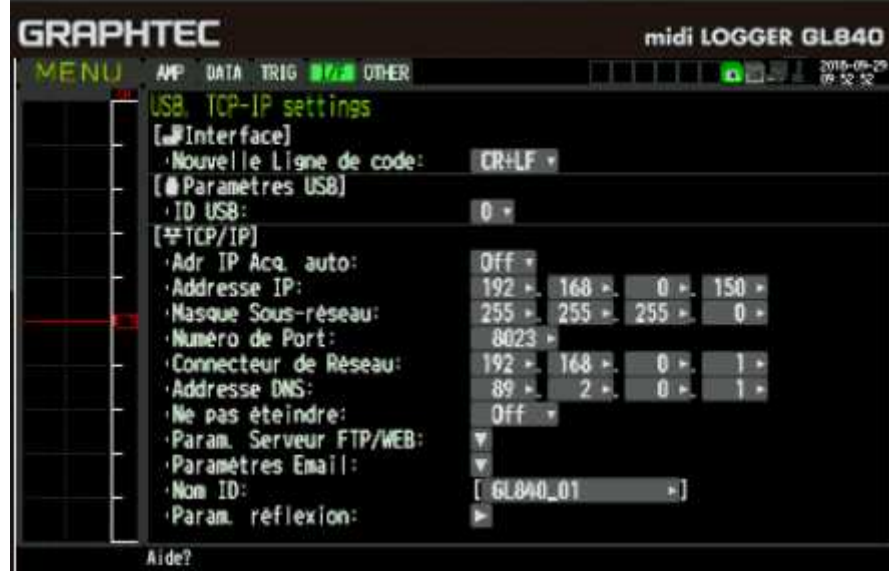

 **Laisser par défaut sauf :** 

- Adr IP Acq auto  $=$  OFF
- Adresse IP  $=$  adresse IP fixe de l'appareil dans votre réseau local
- Masque Réseau = masque de votre réseau local
- Connecteur de réseau = adresse IP de la passerelle de votre réseau<br>■ Adresse DNS = taper ici le DNS de votre réseau local (impor
- = taper ici le DNS de votre réseau local (important)

Ces 4 paramètres TCP- IP doivent être absolument saisis

## **Menu Paramètres Email :**

Dans le menu I/F valider la ligne Paramètres Email pour faire apparaître la fenêtre sous menu Paramètres email

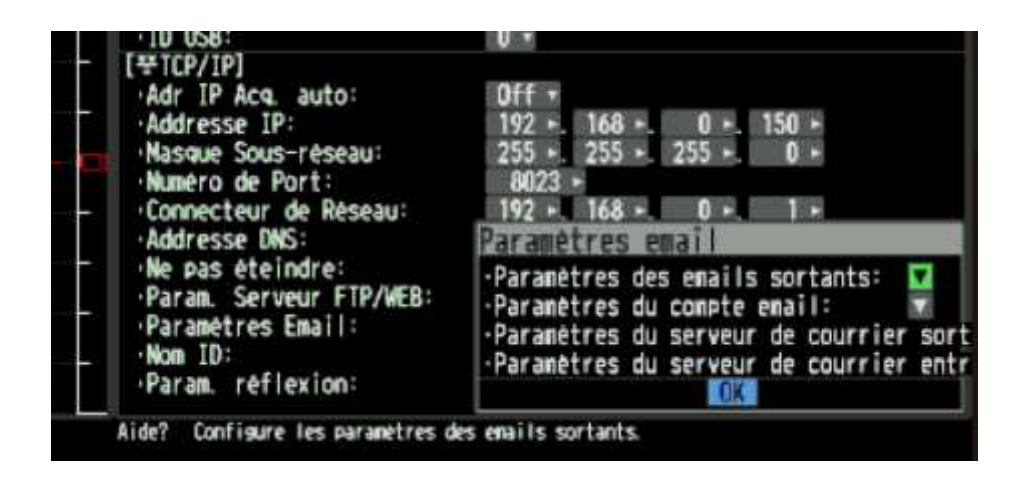

**Menu Paramètres des emails sortants :**

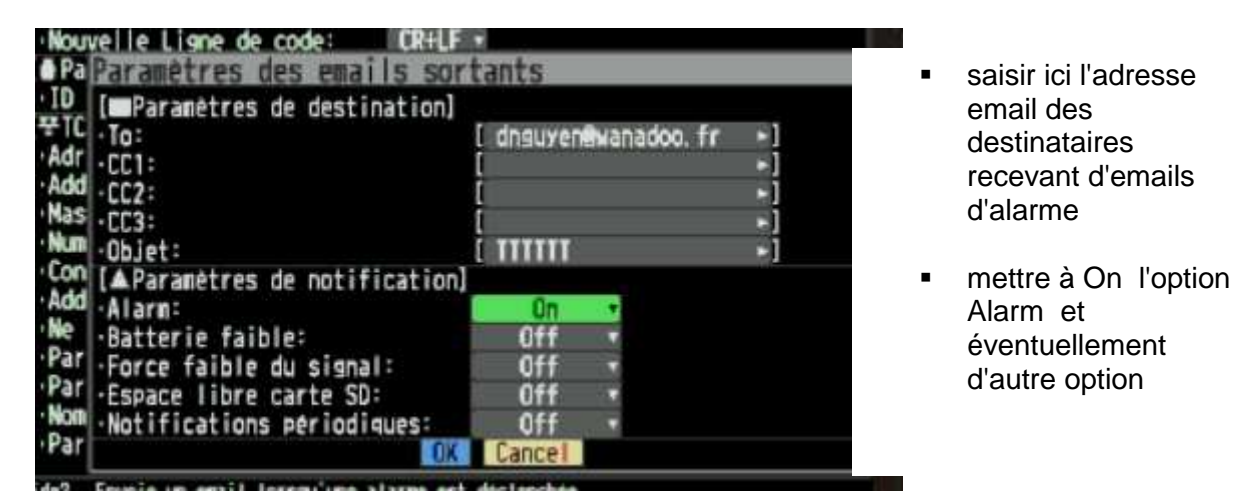

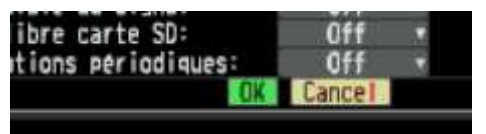

n'oubliez pas de descendre sur OK puis valider

**Menu Paramètres du compte email :**

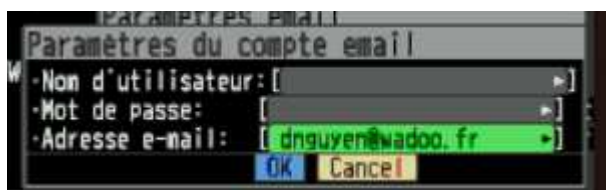

Laisser vide les 2 premières lignes remplir seulement l'adresse email qui va apparaître comme expéditeur dans l'email envoyé. Descendre jusqu'à OK puis valider

**Menu Paramètres du serveur de courrier sortant :** 

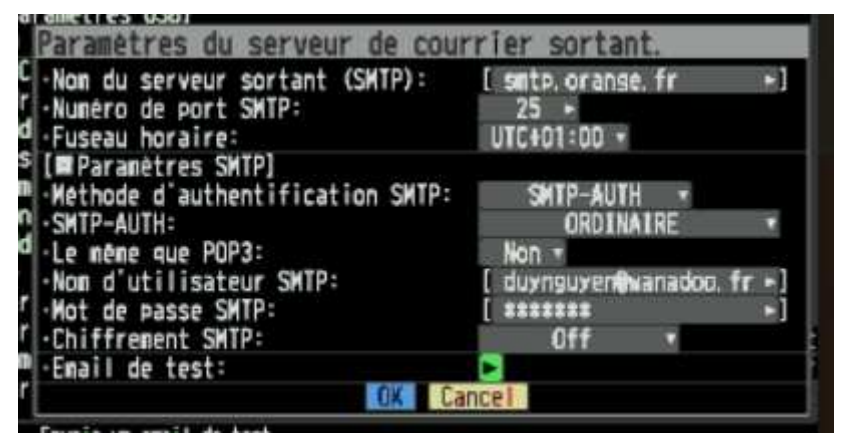

n'oubliez pas de descendre sur OK puis valider

Saisir ici votre compte SMTP

- port 25 ou éventuellement 587 ou autre.
- nom utilisateur SMTP qui est identifiant de votre compte smtp
- $\blacksquare$  mot de passe de votre compte SMTP
- Chiffrement Off ou On
- Si ON choisir l'option **finalement valider Email** 
	- **test pour faire un test d'envoi à votre destinataire**

**Menu Paramètres du serveur de courrier entrant :** laisser vide par défaut , pas nécessaire.

Cette procédure a été testée et confirmée , si vous n'obtenez pas de résultat lors du test d'envoi , il faut revérifier tous les paramètres du serveur SMTP et les 4 paramètres TCP-IP au début et l'adresse de l'expéditeur.

## **Supplément :**

Variant avec utilisation de SMTP de GMAIL **smtp.gmail.com**

- **•** Port 587
- Méthode : SMTP-AUTH
- SMTP-AUTH : ORDINAIRE
- **Nom utilisateur : Identifiant gmail**
- Mot de passe de votre compte gmail
- **Chiffrement : TLS**

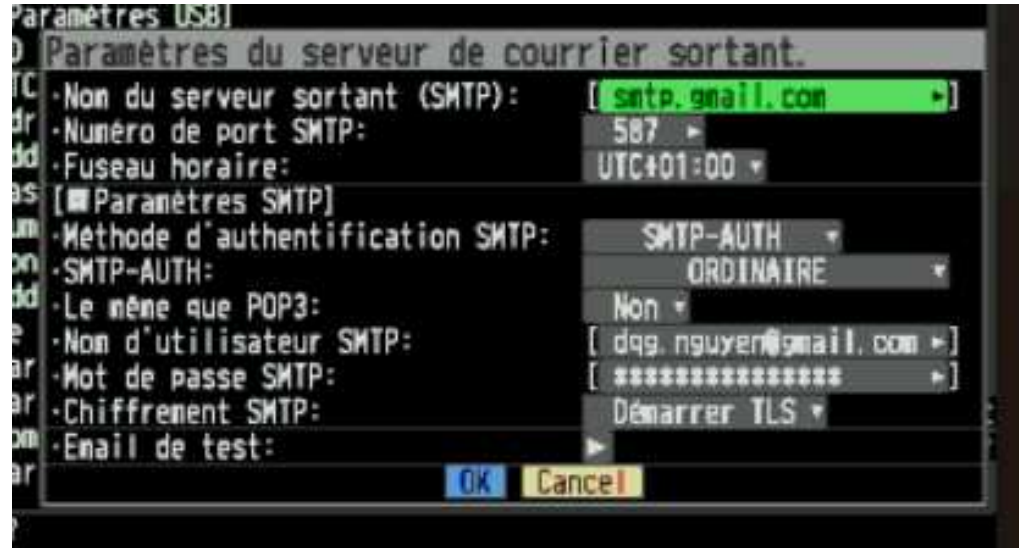

n'oubliez pas de descendre sur OK puis valider

Les autres paramètres restent identiques.